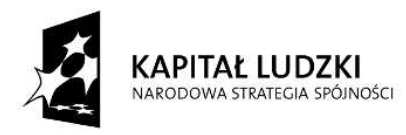

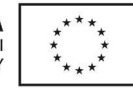

Załącznik nr 2

……………………………………………… nazwa i adres wykonawcy

## **Formularz cenowy**

Postępowanie prowadzone w trybie przetargu nieograniczonego p.n.

**Dostawa sprzętu i oprogramowania komputerowego w ramach projektu pod nazwą "DuŜo wiem – więcej mogę – świadomy wybór drogi edukacyjno zawodowej", współfinansowanego ze środków Unii Europejskiej w ramach Europejskiego Funduszu Społecznego, Poddziałanie 9.1.2 Programu Operacyjnego Kapitał Ludzki** 

## **CZĘŚĆ 1**

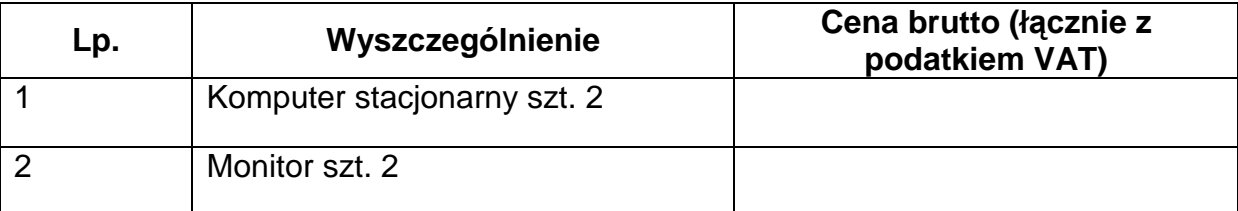

## **CZĘŚĆ 2**

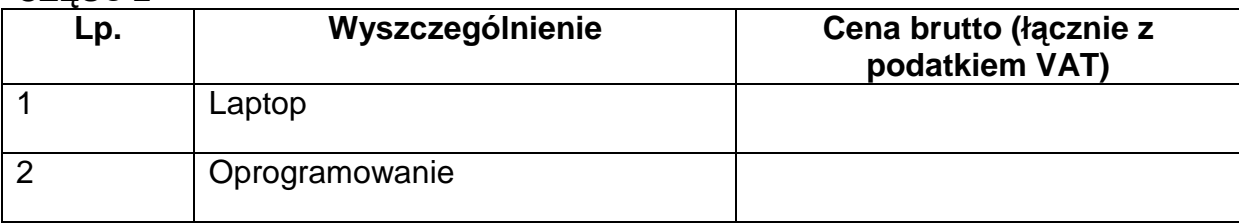

...................................., dnia .............................. ………......................................

Pieczęć imienna i podpis albo podpis/y czytelne osoby/osób upoważnionych do występowania w imieniu Wykonawcy

## **"DUśO WIEM – WIĘCEJ MOGĘ – ŚWIADOMY WYBÓR DROGI EDUKACYJNO – ZAWODOWEJ"**

Projekt współfinansowany ze środków Unii Europejskiej w ramach Europejskiego Funduszu Społecznego Poddziałanie 9.1.2 Programu Operacyjnego Kapitał Ludzki

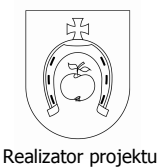

Instytucja Pośrednicząca

Łódzkie